## **Le message reçu**

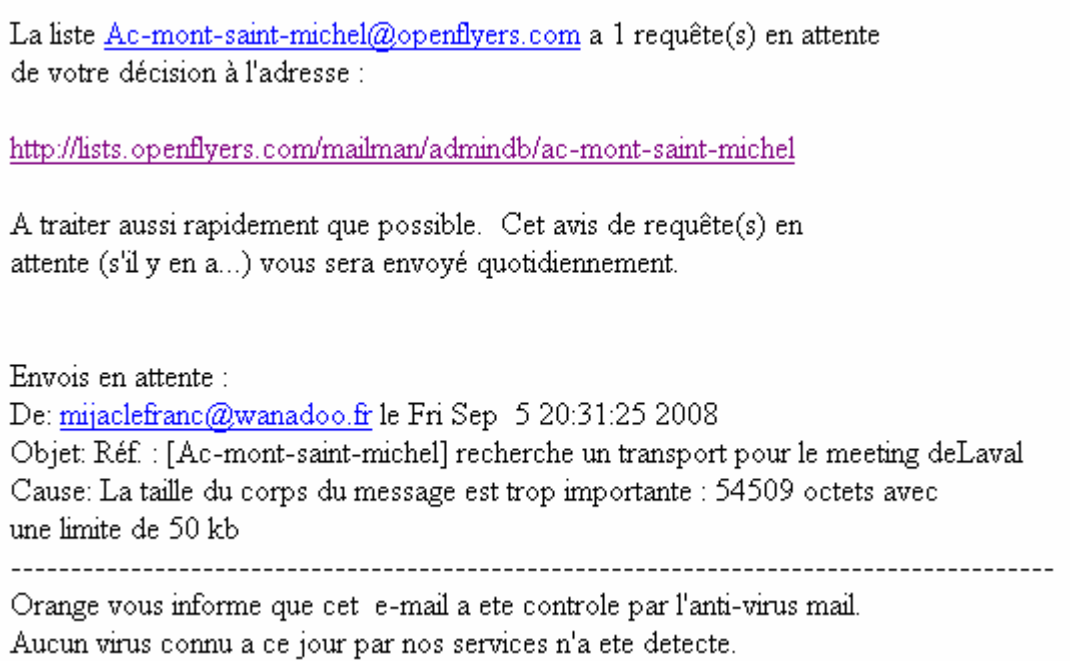

**La réponse lors de l'accès à l'adresse http://lists.openflyers.com/mailman...** 

## Base de données administrative de Ac-mont-saint-michel

Pas de requêtes en instance. Cliquez ici pour recharger cette page.

Liste de diffusion Ac-mont-saint-michel gérée par mesphil at wanadoo.fr Interface administrative de Ac-mont-saint-michel (autorisation requise) Panorama de toutes les listes sur openflyers.info